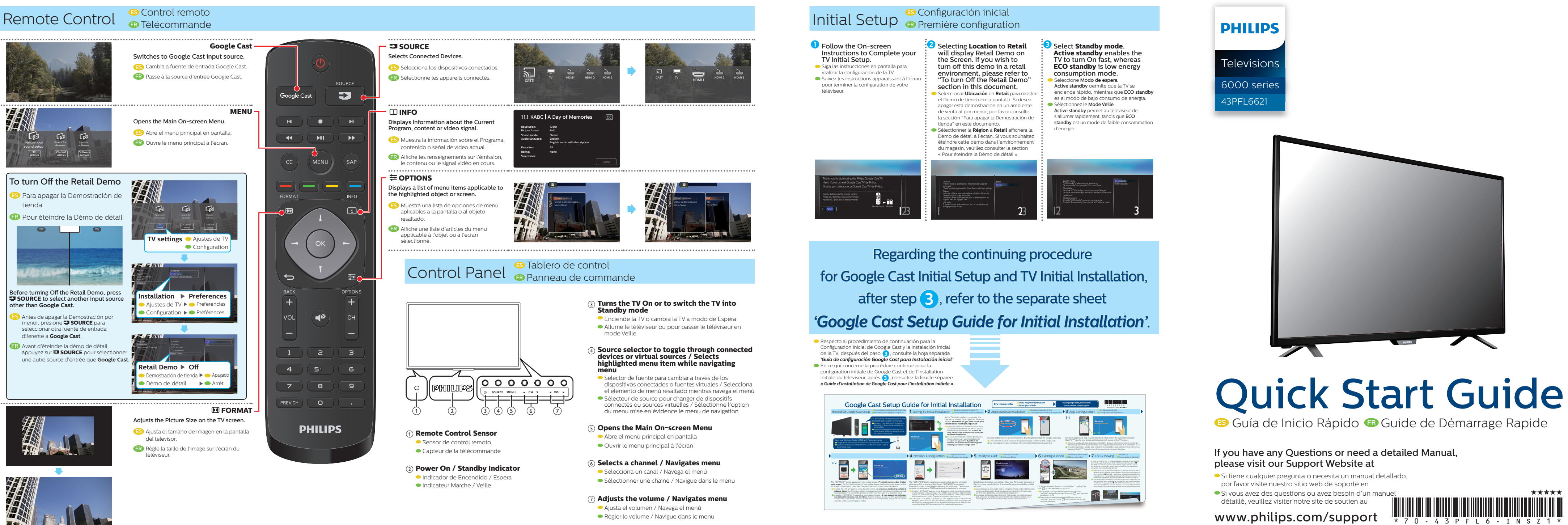

- 
- 

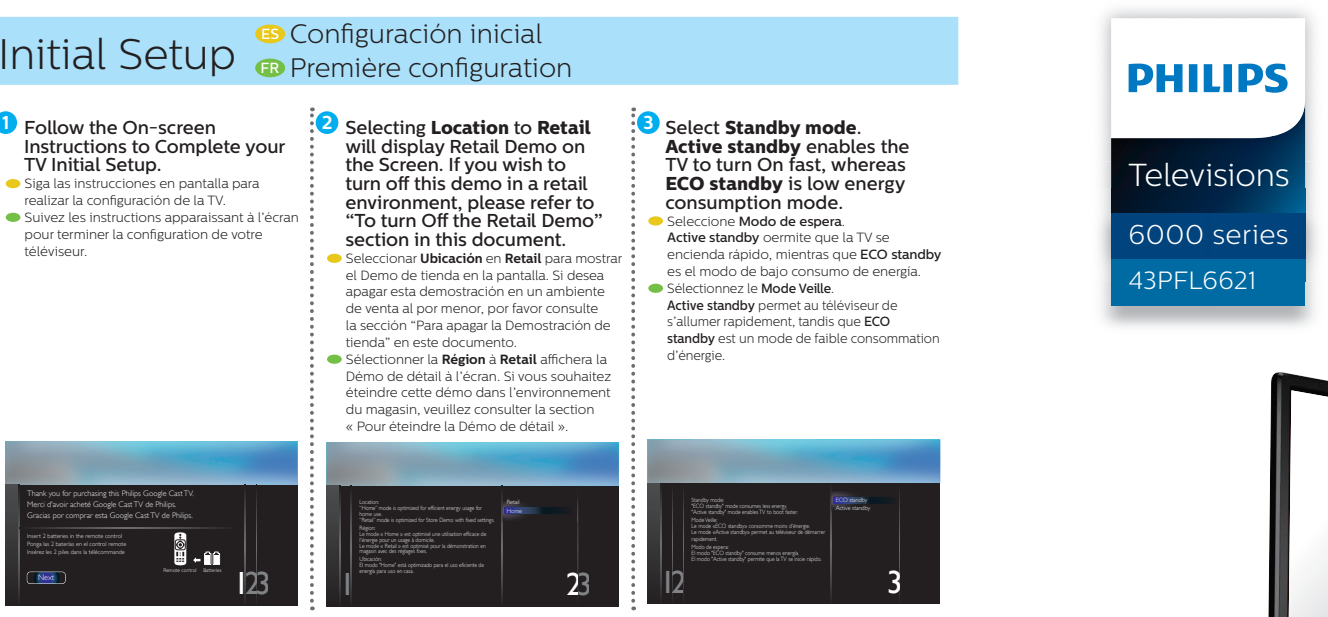

One set of Audio L/R Input jacks are shared with Component, Composite, VGA and HDMI-DVI Video Input.

The Philips trademark and the Philips Shield Emblem are registered trademarks of Koninklijke Philips N.V. used under license.

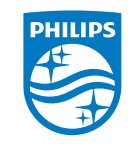

For complete instructions, please visit *www.philips.com/support* to download the full version of the User Manual.

Philips continuously tries to improve its products and it wants you to benefit from them even after your purchase. Software updates may be available for your TV.

This product has been manufactured by and is sold under the responsibility of P&F USA, Inc., and P&F USA, Inc. is the warrantor in relation to this product.

Note: Software updates may add and/or remove apps or features on your TV. Please see the Firmware Upgrade Readme File at *www.philips.com/support* for more information.

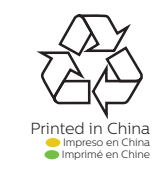

- Philips trata continuamente mejorar sus productos y desea su beneficio incluso después de su compra. Pueden haber disponibles actualizaciones de software para su televisión. Por favor consulte el manual de usuario completo respecto a instrucciones sobre cómo completar la actualización o visite *www.philips.com/support*
- Nota: Las actualizaciones de software pueden agregar y/o eliminar aplicaciones o funciones en su televisión. Por favor lea el Archivo Readme de Actualización de Software en *www.philips.com/support* para mayor información.

Please refer to the full User Manual for directions on how to complete the update or visit *www.philips.com/support*

For further assistance, call the customer support service in your country.

Philips tente sans cesse d'améliorer ses produits et souhaite que vous puissiez en profiter même après votre achat. Les mises à jour du logiciel peuvent être disponibles pour votre téléviseur. Veuillez consulter le manuel de l'utilisateur pour les instructions indiquant comment faire une mise à jour ou visitez le *www.philips.com/support*

- To obtain assistance, contact Philips Customer Care Center;
- In the U.S.A., Canada, Puerto Rico, or the U.S. Virgin Islands 1866 202 5960 México D.F. and Área Metropolitana; 58 87 97 36, Interior de la Republica; 01 800 839 19 89

Remarque: Les mises à jour du logiciel peuvent ajouter et/ou retirer des applications ou des fonctions sur votre téléviseur. Veuillez consulter le fi chier Lisez-moi de la mise à jour du micrologiciel au *www.philips.com/support* pour des plus amples renseignements.

Enter below the model and serial numbers located on the left side and the rear of the TV cabinet.

Para obtener más información, llame al servicio de soporte al cliente de su país. - Para obtener asistencia, comuníquese con Centro de atención al cliente de Philips;

En los Estados Unidos, en Canadá, Puerto Rico o en las Islas Vírgenes de los Estados Unidos; 1 866 202 5960 México D.F. y Área Metropolitana; 58 87 97 36, Interior de la Republica; 01 800 839 19 89

Escriba a continuación el modelo y números de serie ubicados en el lado izquierdo y la parte trasera del gabinete de la TV.

passant minimale. Les services Internet varient selon la région. P&F USA Inc./P&F MEXICANA, S.A.de C.V. ne garantit pas l'accès au portail ou tout service, contenu, logiciel et publicité. P&F USA Inc./P&F MEXICANA, S.A. de C.V. peut, à sa seule discrétion, ajouter ou retirer l'accès à tout service, contenu, logiciel et publicité spécifiques en tout temps. Même si P&F USA Inc./P&F MEXICANA, S.A. de C.V. s'efforcera de fournir un bon choix de services, contenu ou logiciels. P&F USA Inc./P&F MEXICANA, S.A. de C.V. ne garantit pas un accès continue à tout service, contenu ou logiciel spécifique.

Pour obtenir de l'aide supplémentaire, communiquez avec le centre de service à la clientèle de votre pays. - Pour obtenir de l'aide, communiquez avec le centre de service à la clientèle Philips au; Dans le États-Unis, au Canada, à Puerto Rico ou aux Îles Vierges américaines; 1 866 202 5960 México D.F. et Área Metropolitana; 58 87 97 36, Interior de la Republica; 01 800 839 19 89

Entrer ci dessous le modèle et numéros de série situés du côté gauche et à l'arrière du téléviseur.

Model / Modelo / Modèle :

Serial / Serie / Série :

P&F USA Inc./P&F MEXICANA, S.A.de C.V. no garantizan acceso al Portal o cualquiera de los servicios, contenido, software y publicidad. P&F USA Inc./P&F MEXICANA, S.A. de C.V. pueden, a su criterio, agregar o retirar acceso a cualquier servicio, contenido, software y publicidad específicos en cualquier momento. Aunque P&F USA Inc./P&F MEXICANA, S.A. de C.V. intentará proporcionar una buena selección de servicios, contenido o software, P&F USA Inc./P&F MEXICANA, S.A. de C.V. no garantizan el acceso continuo a cualquier servicio, contenido o software específico. Attention Certaines fonctions nécessitent une connexion Internet à large bande en continu, une mise à jour du micrologiciel et/ou une bande

## Connect to an Antenna, Cable or Satellite ES Conecte a una Antena, Cable o Satélite

**E** Connectez à une antenne, un câble ou un satellite.

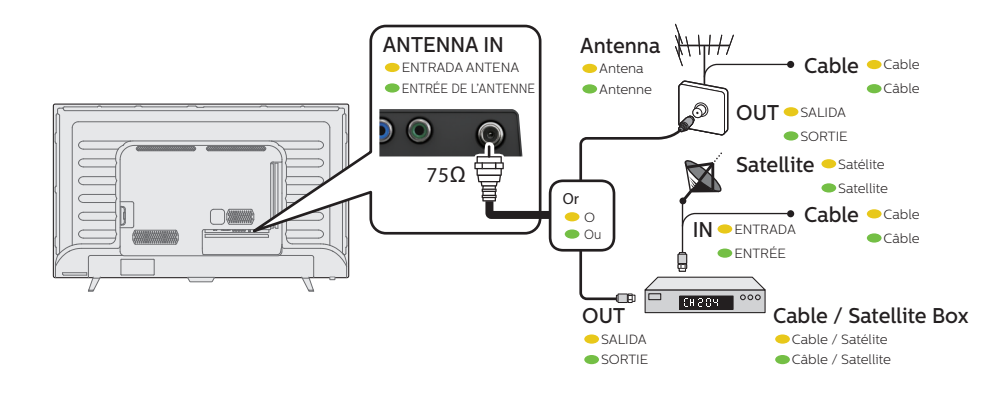

# Network Connection **B** Conexión de la red

. . .

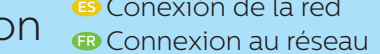

**Better** ES **Mejor**

FR **Mieux**

**Good** ES **Bueno** FR **Bonne**

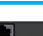

## Connect to External Devices **B** Conectar a dispositivos externos **FR Connect to Power** B Connectar a energía **FR** Connecter aux appareils externe

## **Best D** Óptin FR **Meilleur**

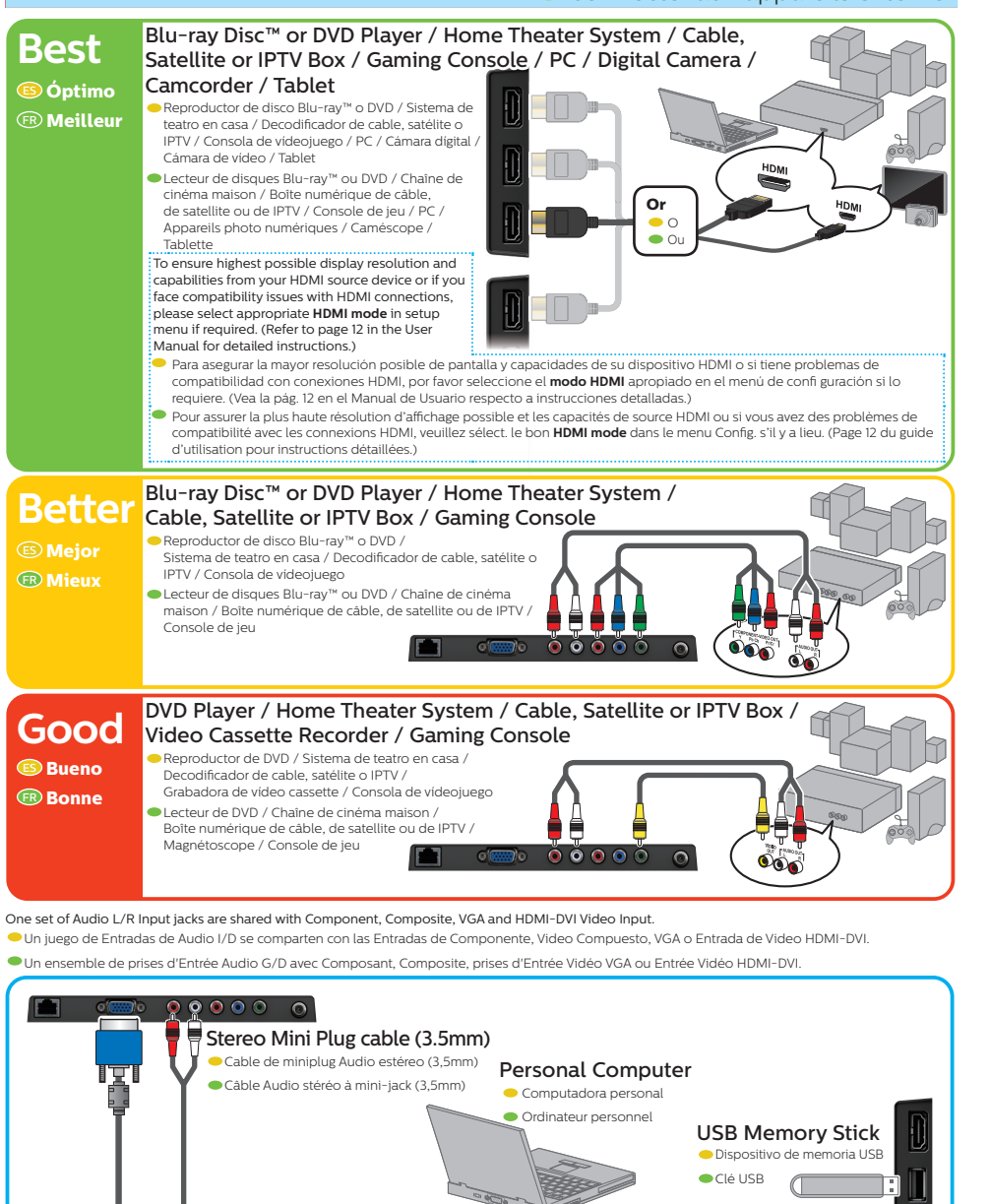

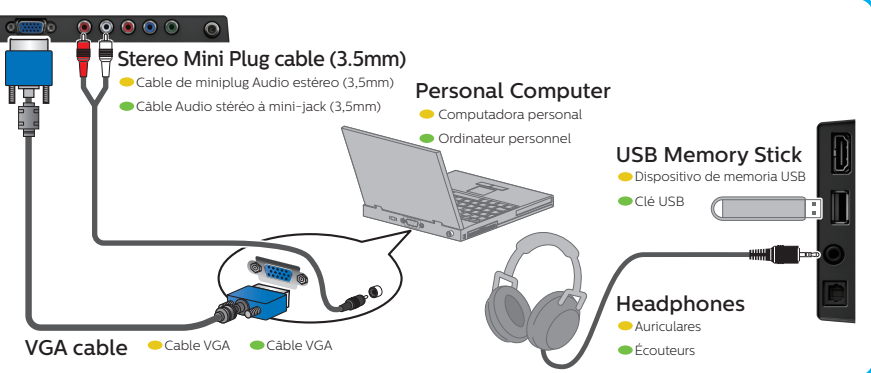

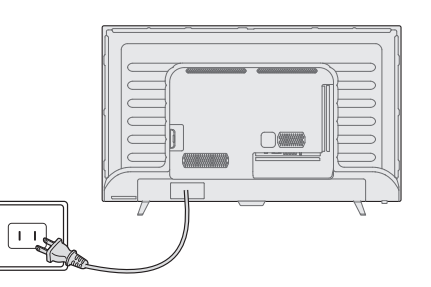

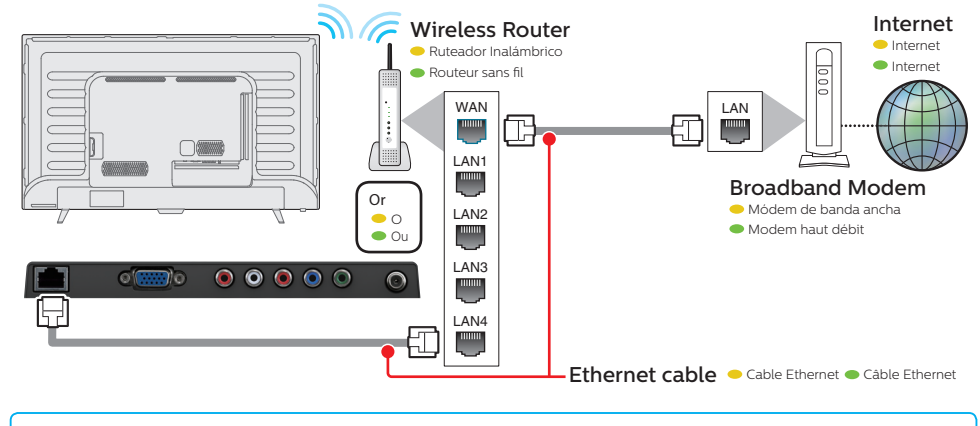

- Caution bandwidth. Internet services vary by location. Some features may require an always-on broadband internet connection, firmware update and/or a minimum P&F USA Inc./P&F MEXICANA, S.A. de C.V. do not warrant access to the Portal or to any of the services, content,
	- software and advertising. P&F USA Inc./P&F MEXICANA, S.A. de C.V. may, in its sole discretion, add or remove access to any specific services, content, software and advertising at any time. Although P&F USA Inc./P&F MEXICANA, S.A. de C.V. will strive to provide a good selection of services, content or software, P&F USA Inc./P&F MEXICANA, S.A. de C.V. do not warrant continued access to any specific services, and content or software.
- Precaución Algunas características pueden requerir una conexión de Internet de banda ancha encendida todo el tiempo, actualización de firmware y/o un ancho de banda mínimo. Los servicios de Internet varían por ubicación.

## What's in the Box **B** Qué hay en la caja

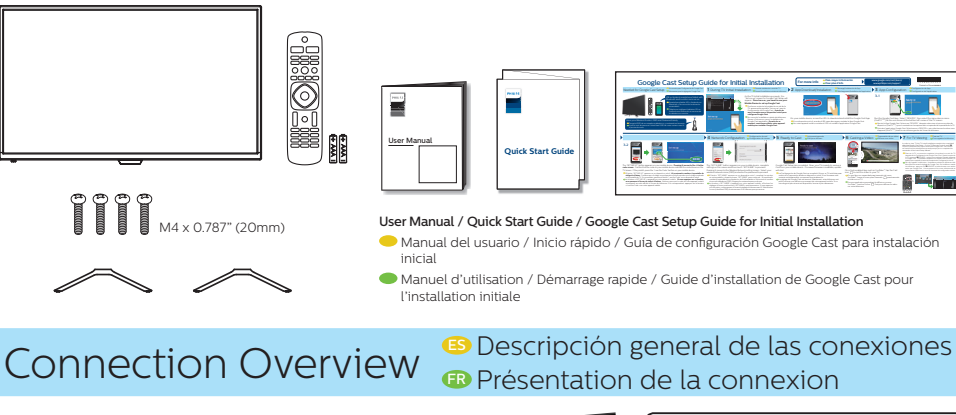

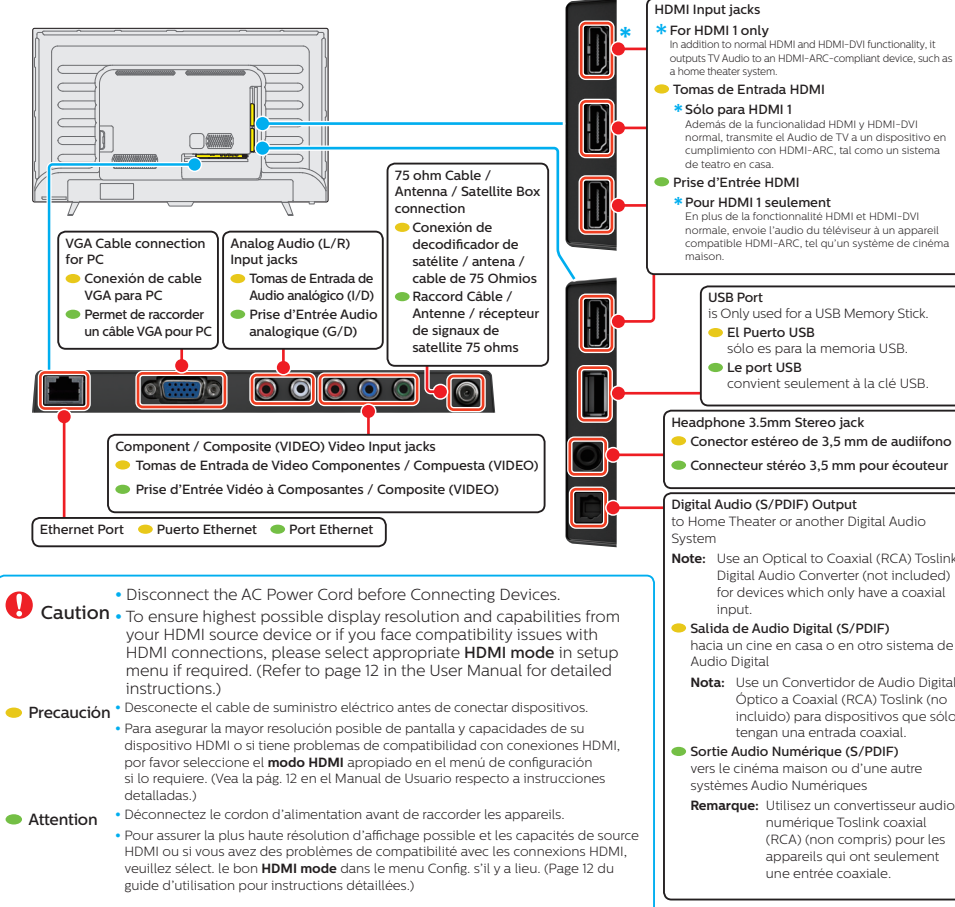